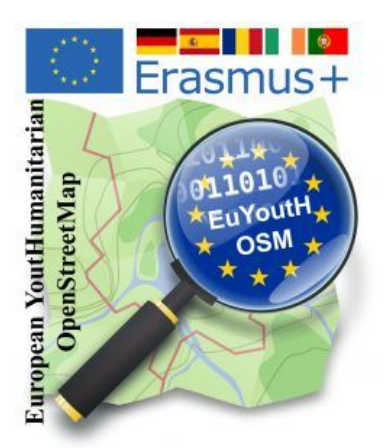

The aim of this workshop is to use uMap to create an individual map that shows the locations of our schools in the Erasmus+ project euYoutH OSM with a picture of the school, a link to the website, the phone number and links to social media.

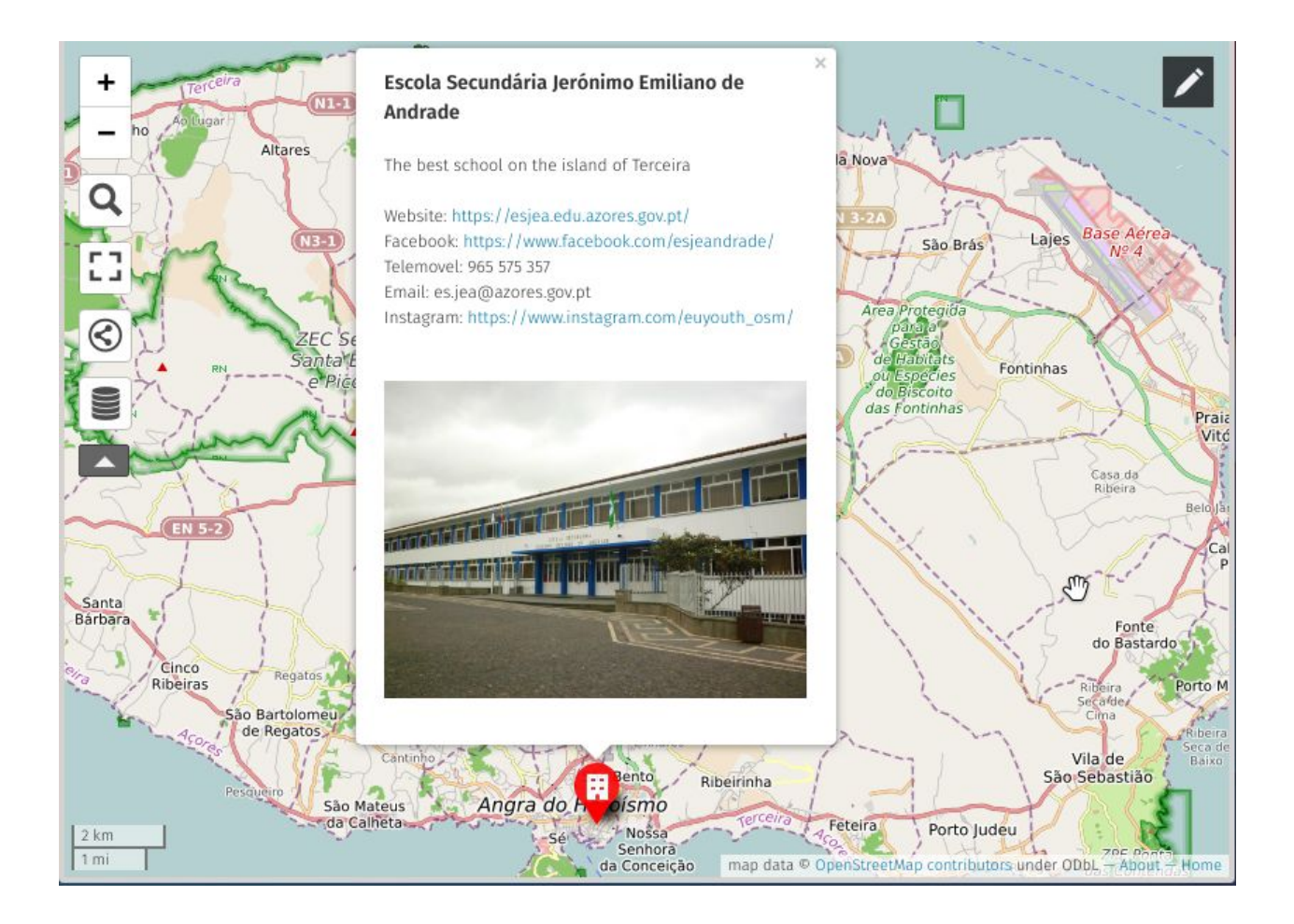

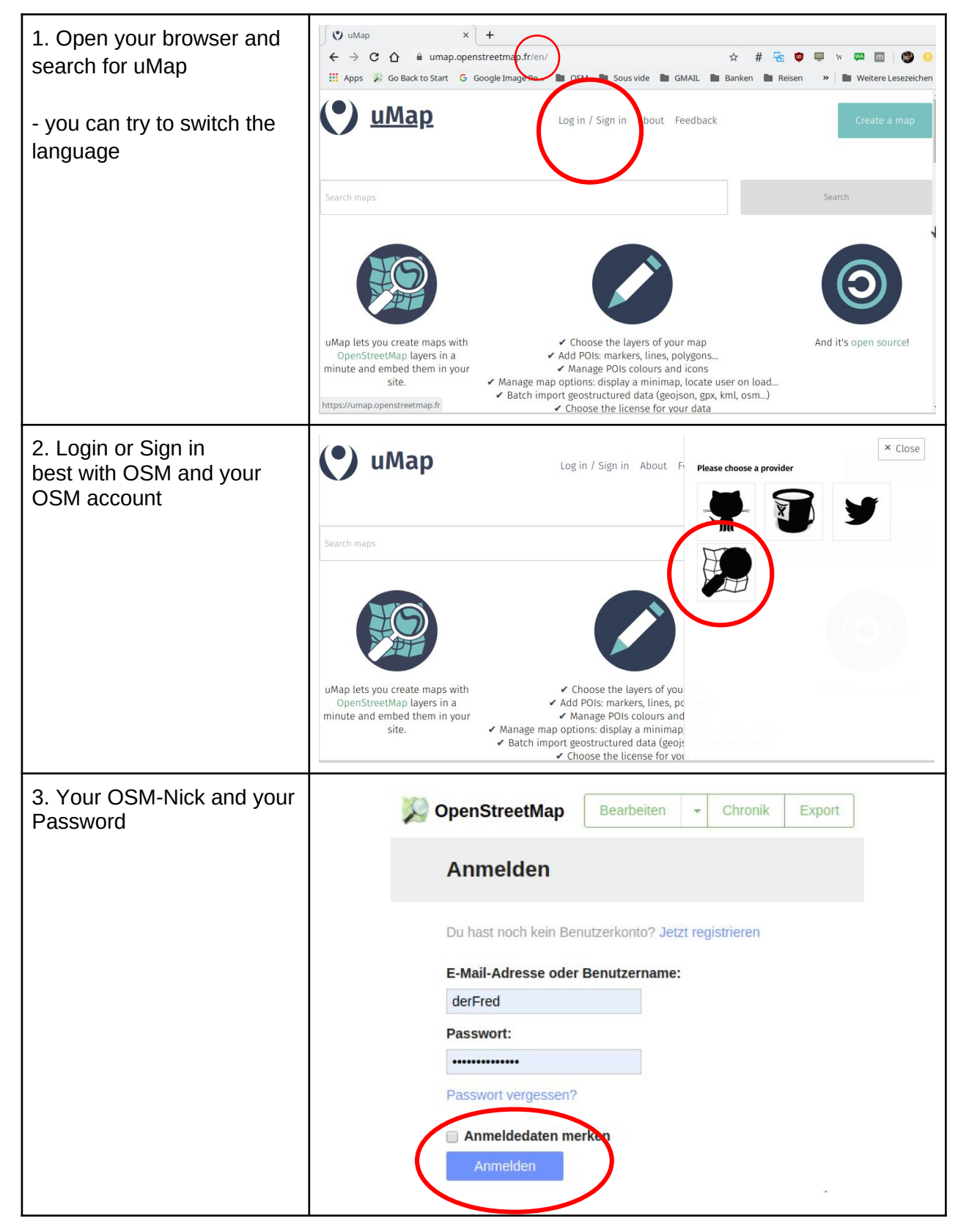

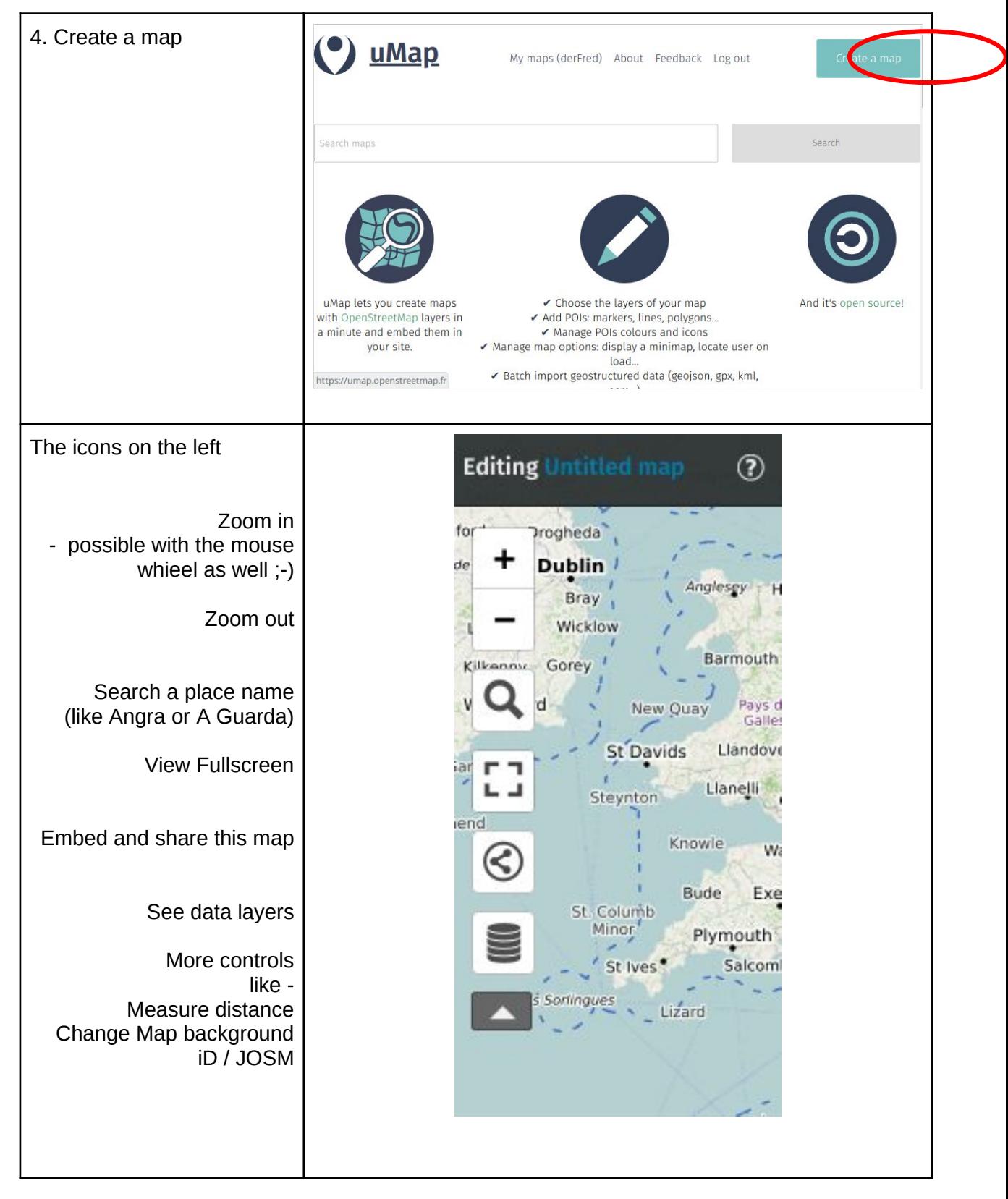

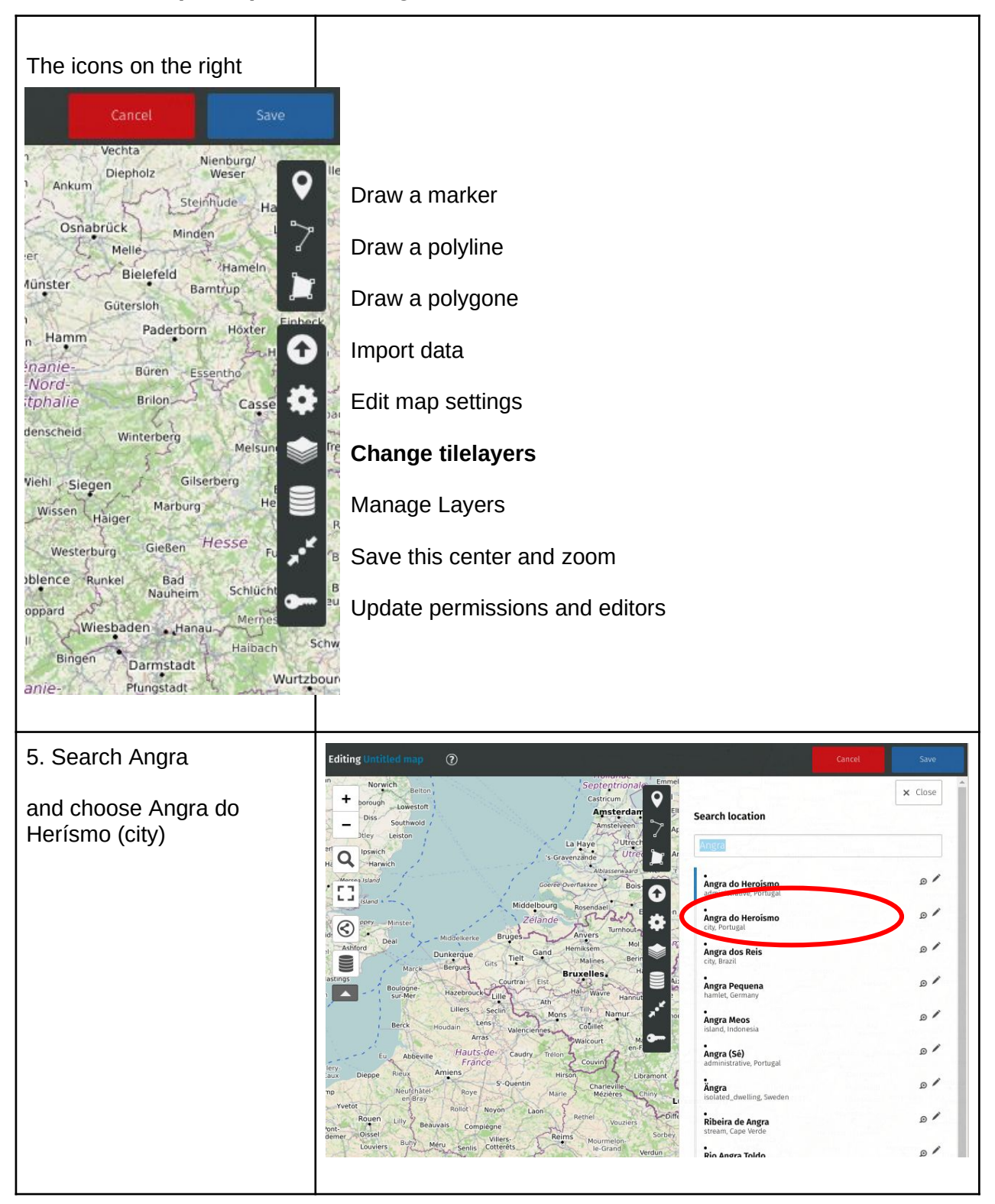

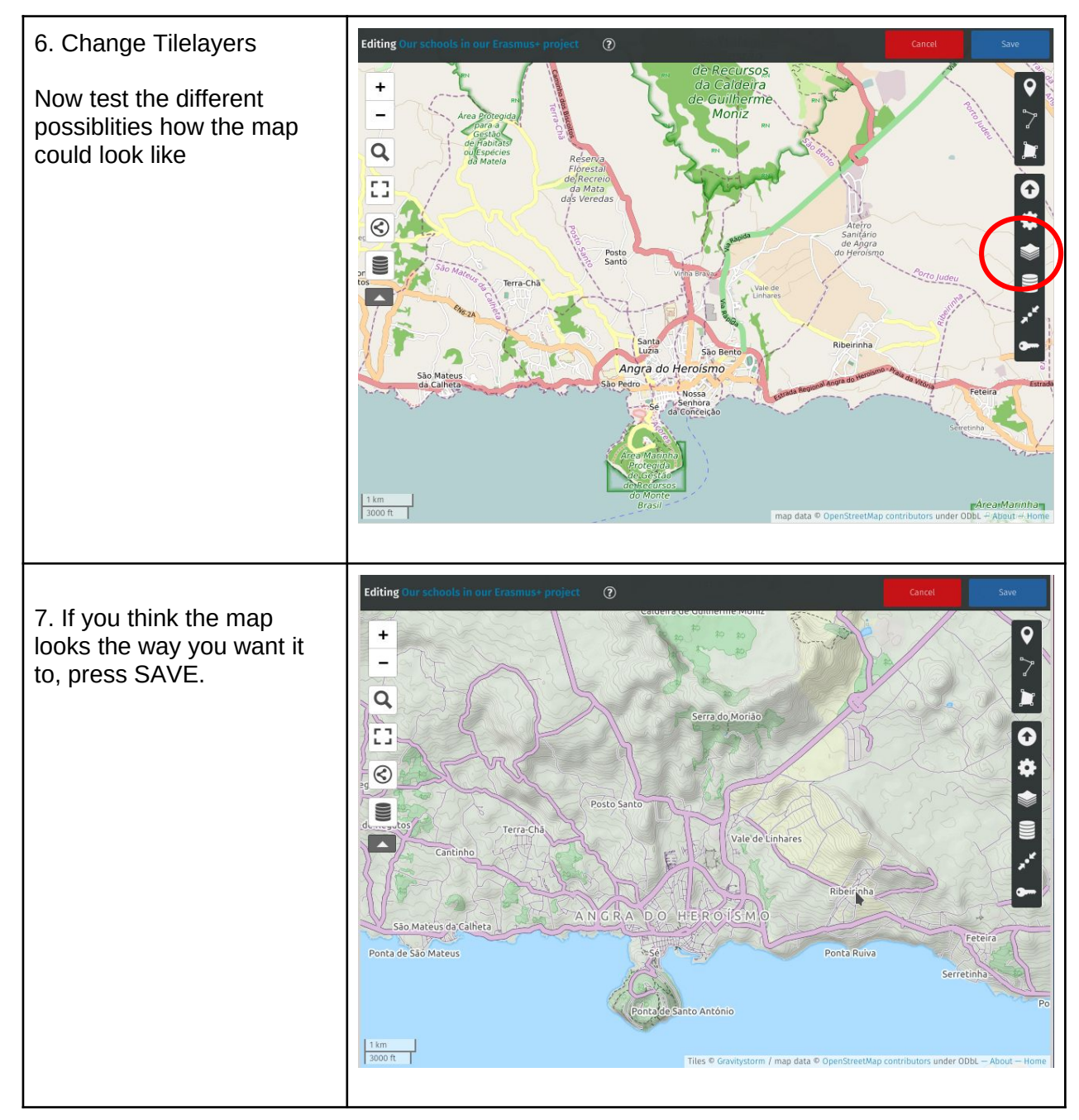

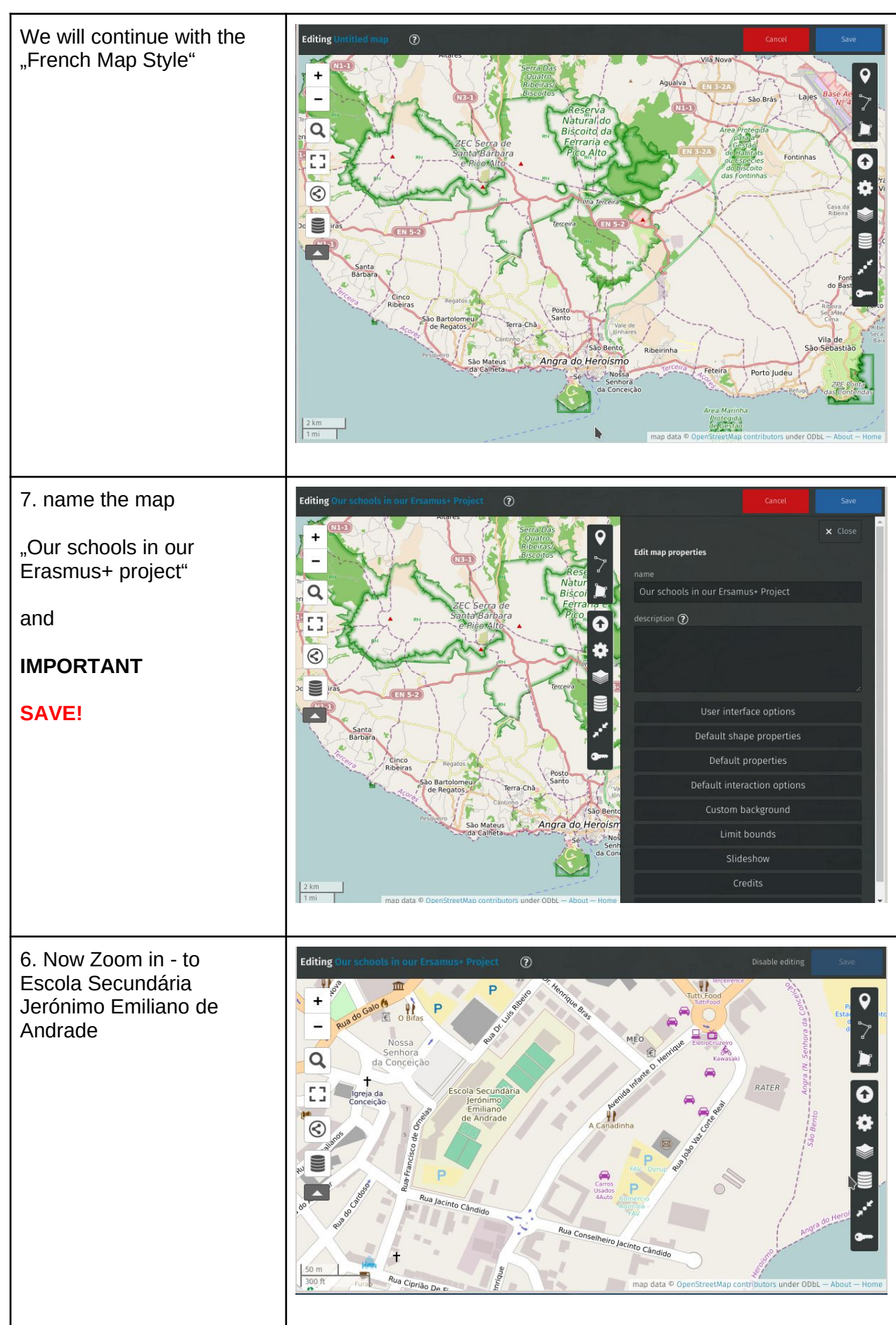

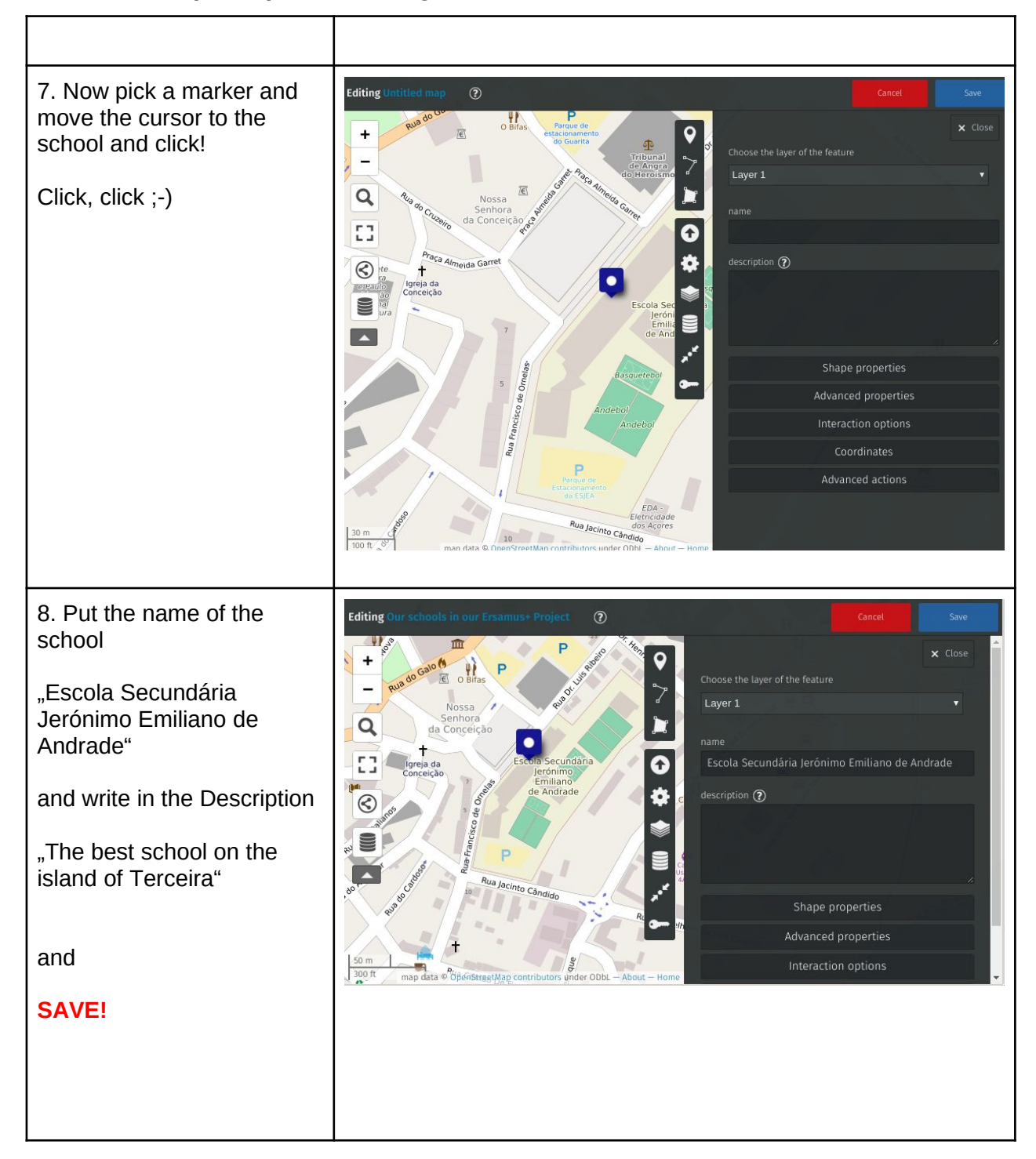

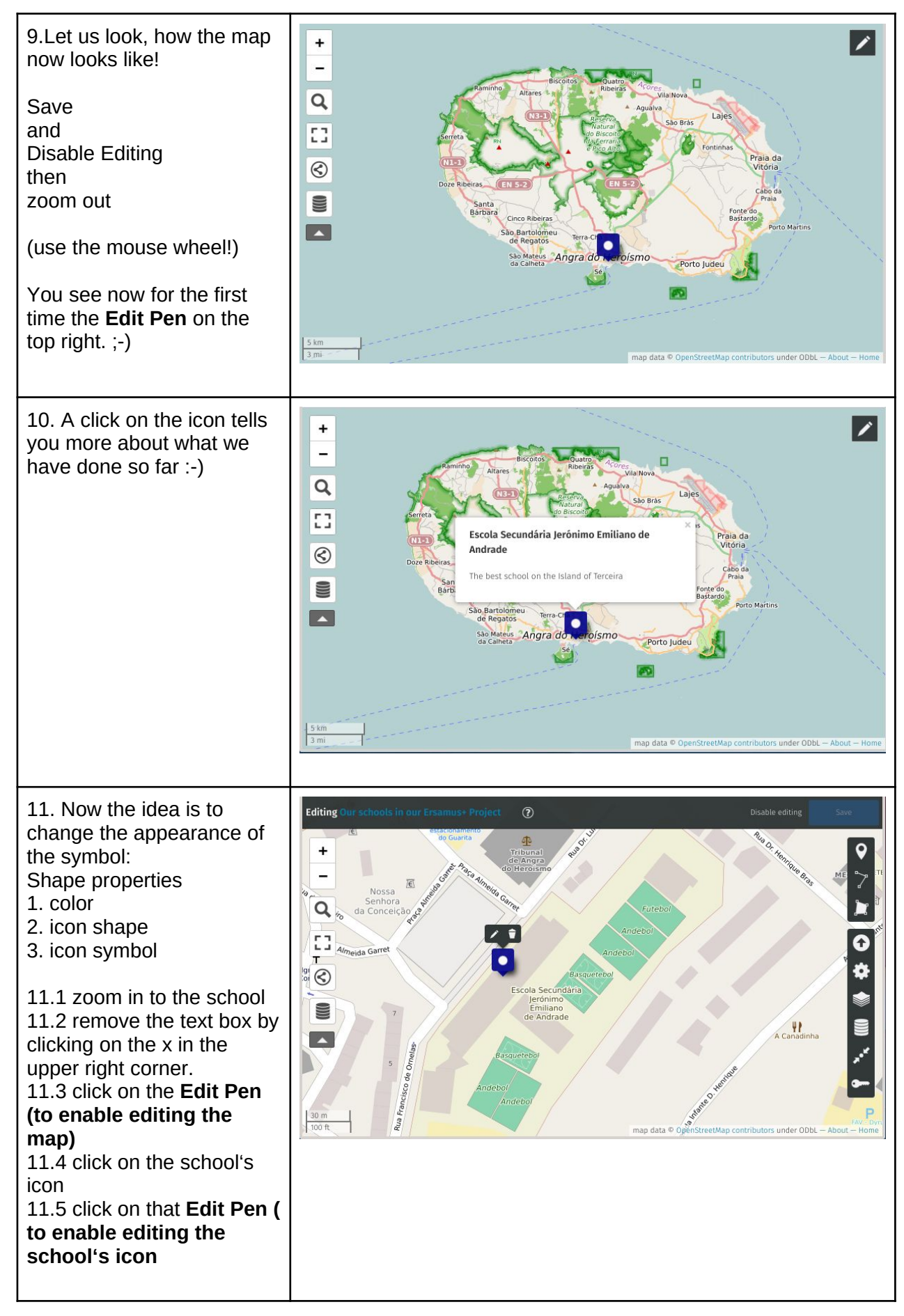

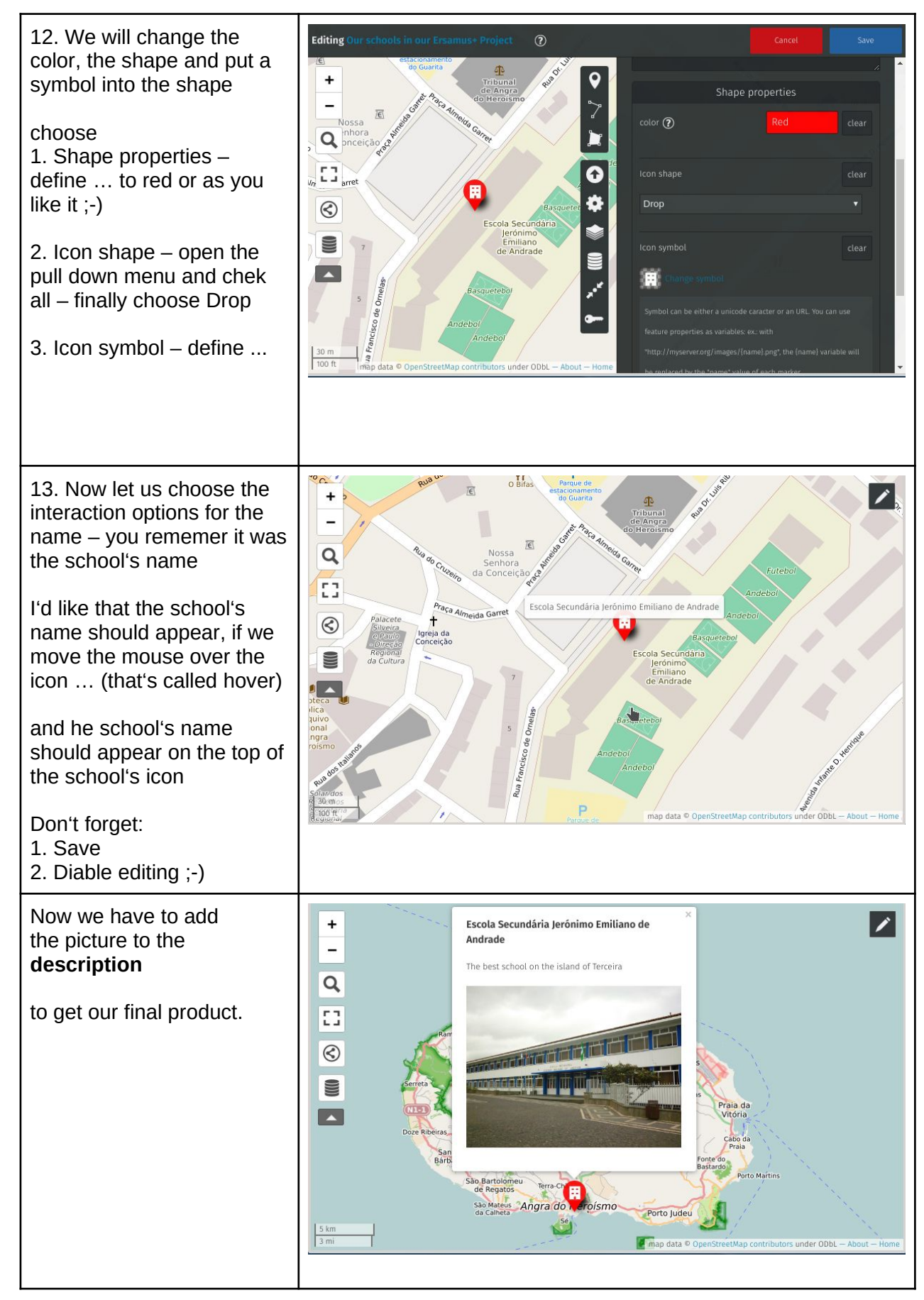

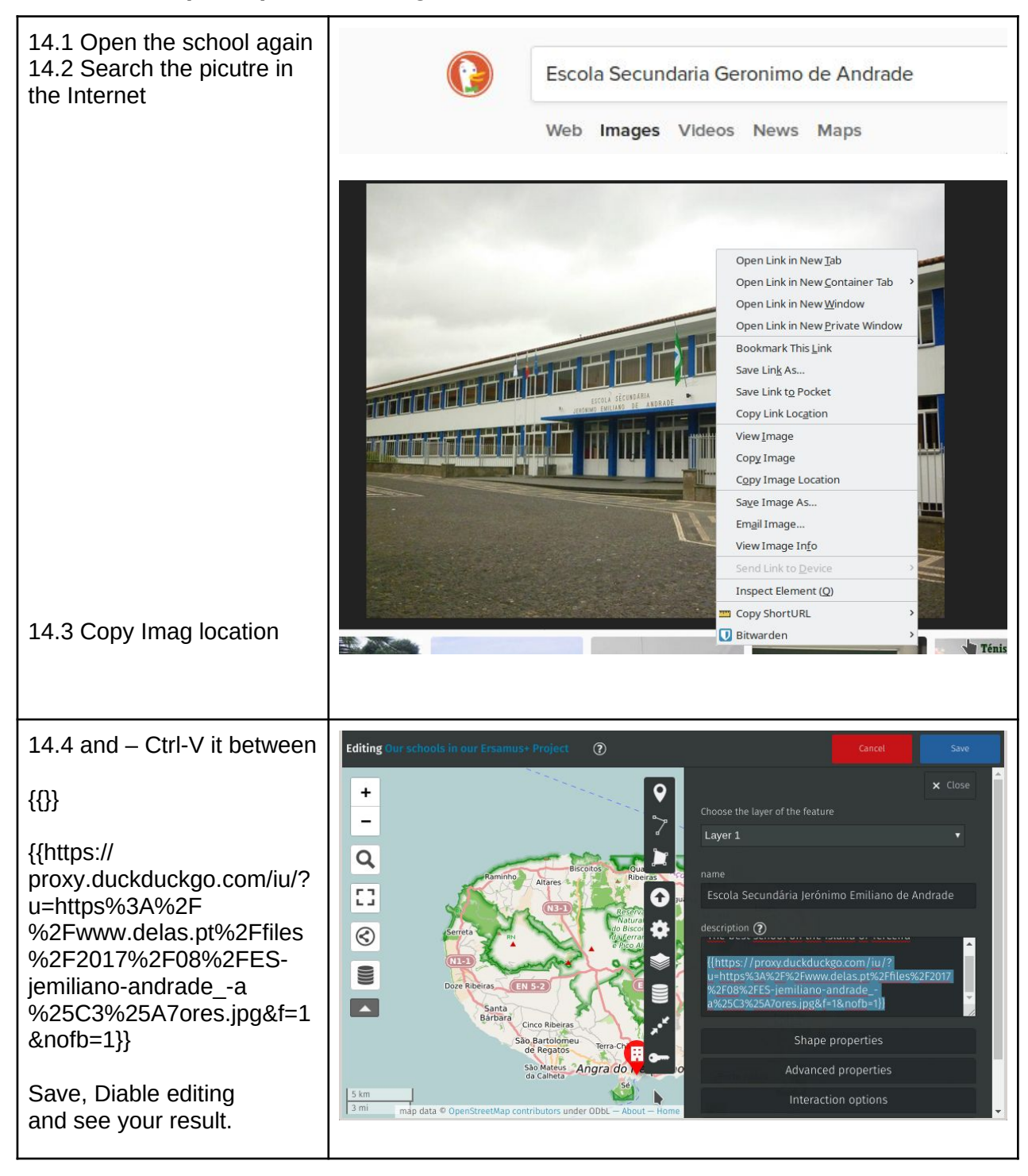

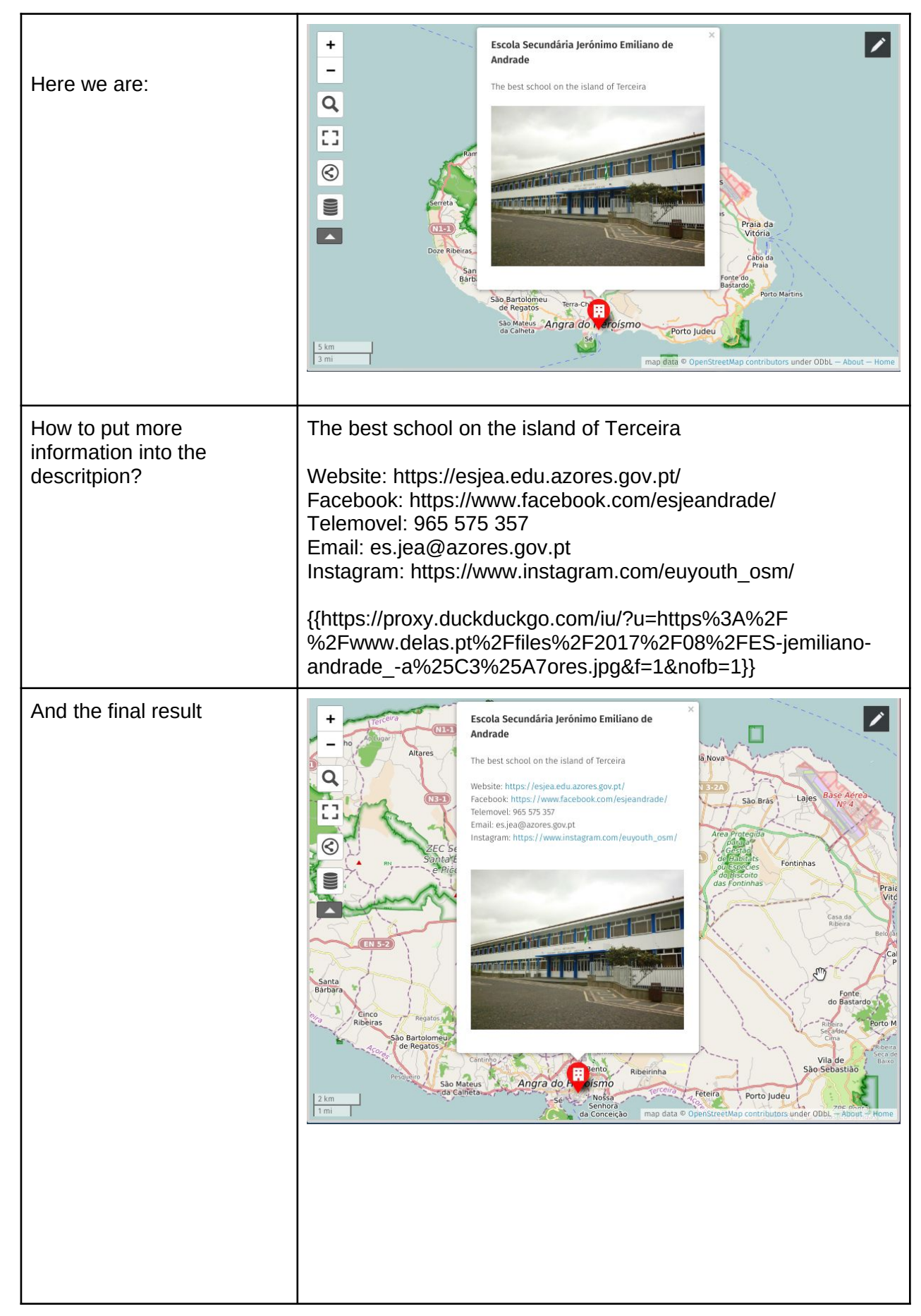

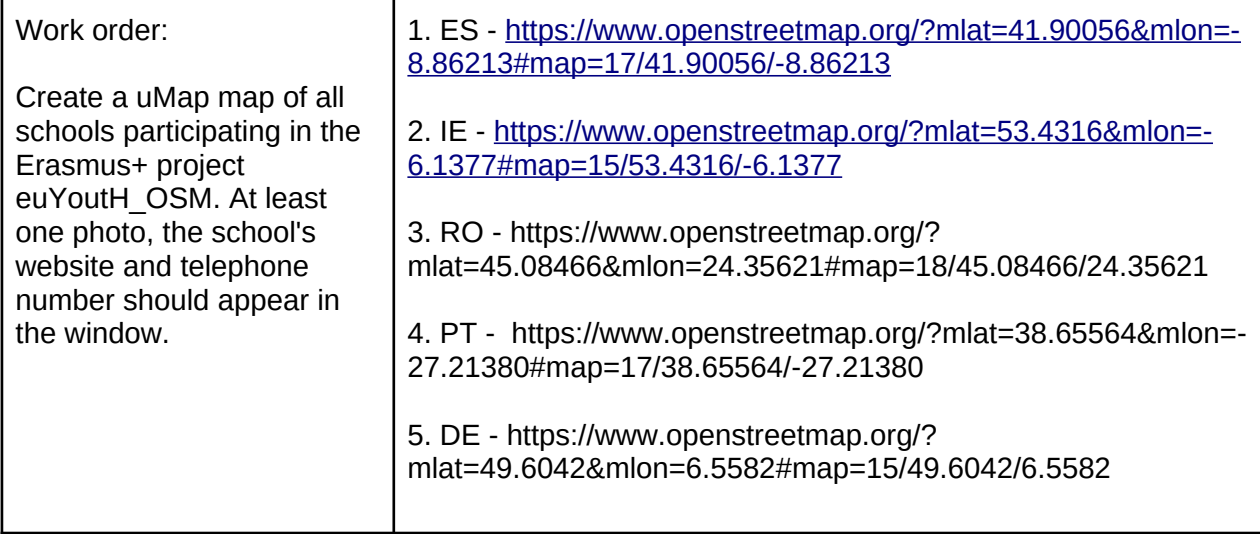